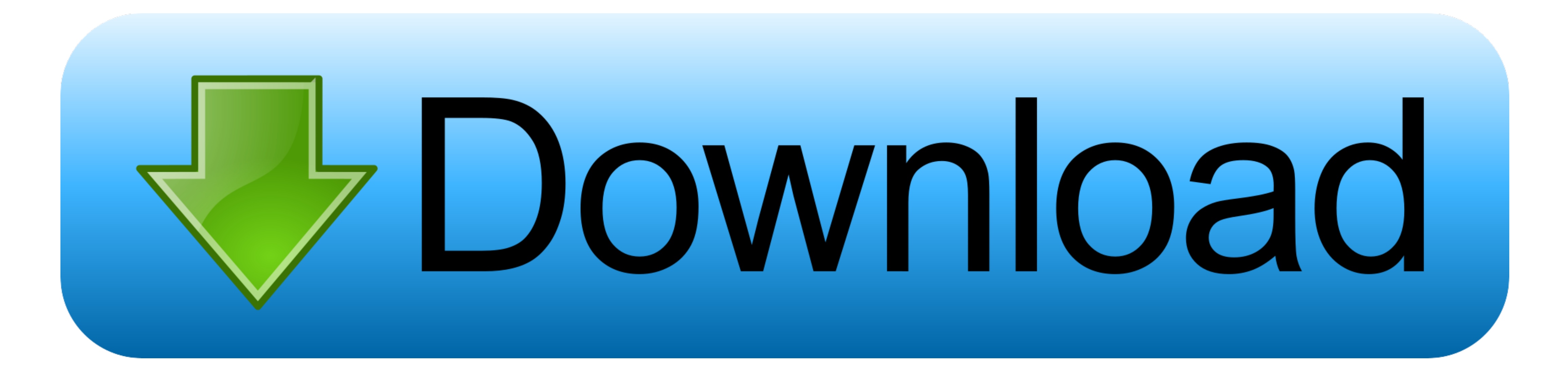

## [تحميل لعبة بيس 2019 كاملة للكمبيوتر جيجا برابط مباشر](https://tlniurl.com/1vkytf)

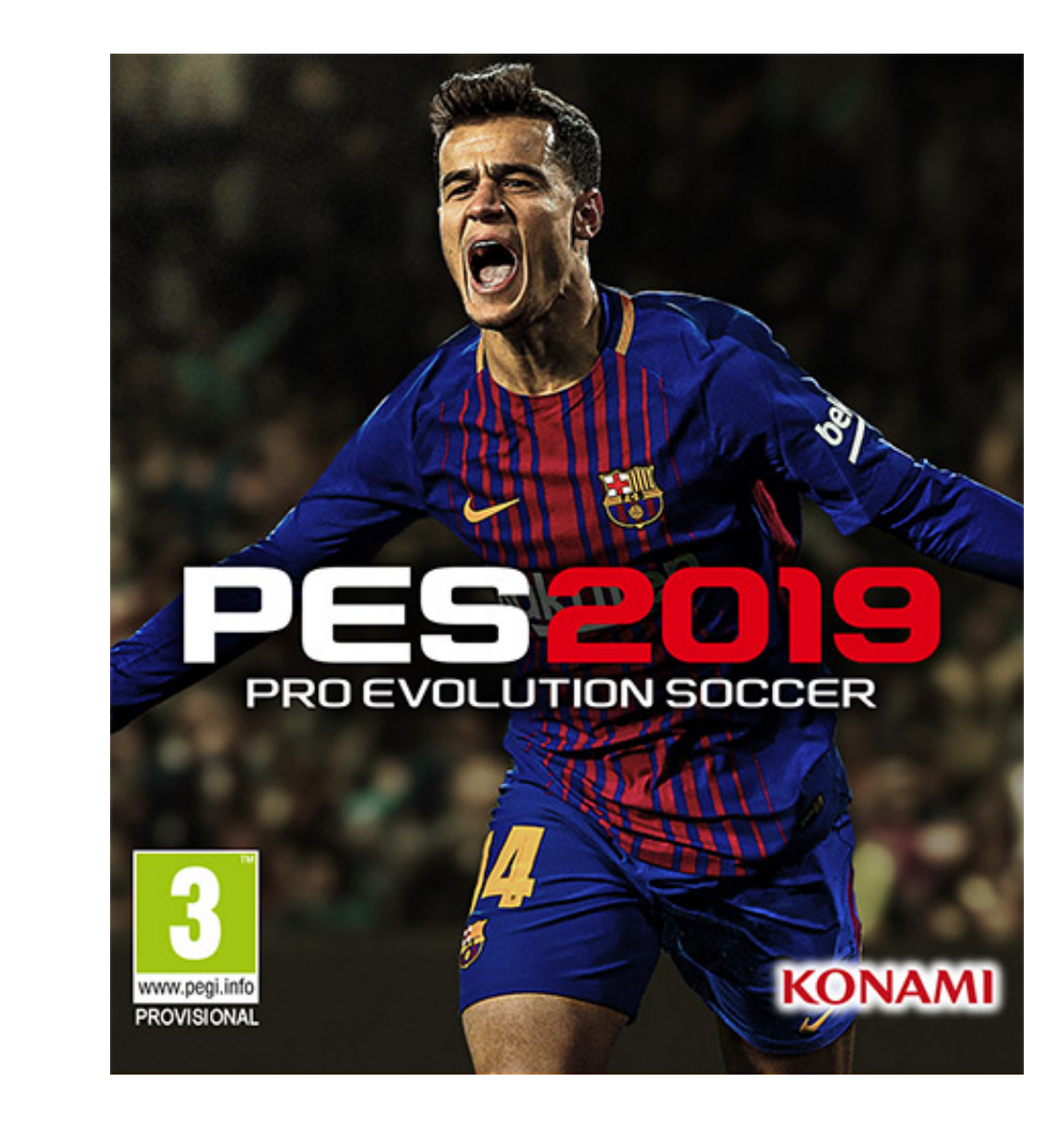

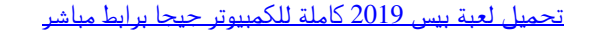

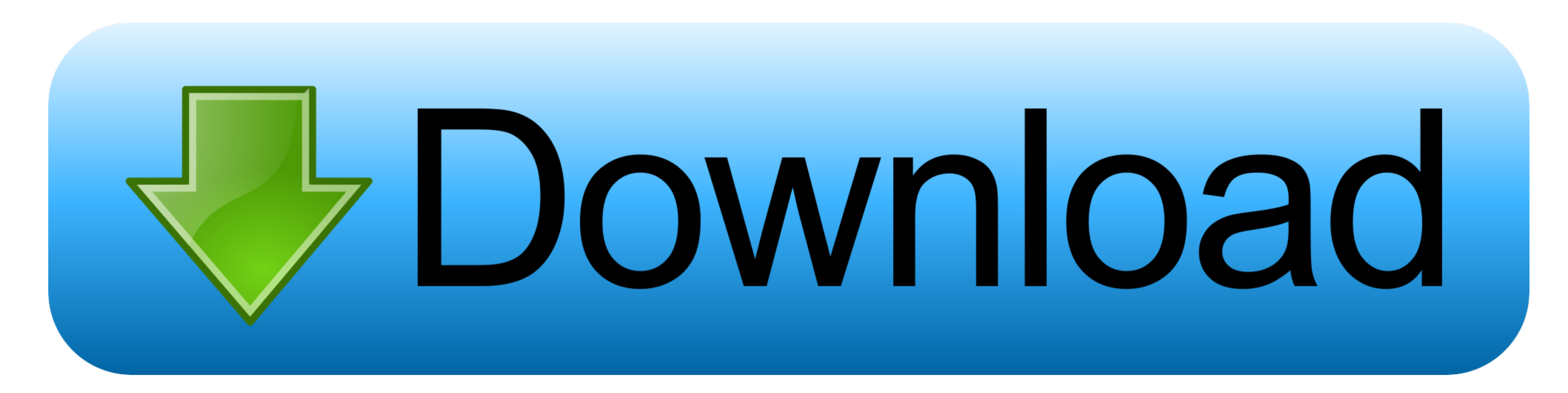

 $1/2$ 

علاوة على ذلك ، يمكنك الآن تثبيت البرامج على بطاقات SD أيضًا.

ليس لدي شيء بعد تثبيت أي شيء باستثناء الأساسيات المطلقة مثل Chrome و OpenOffice و iTunes.

ملاحظة: لا تنقل العناصر الأساسية المستخدمة بشكل متكرر مثل برامج الشغيل وبرامج مكافحة الفيروسات.. ستشمل الإدخالات النظام والمحفوظات والألعاب والمستندات والألعاب والمستندات والألعاب والمستندات والألعاب والمستندات والألعاب و

لاحظ أن Windows لن يقوم بإلغاء تثبيت بعض التطبيقات الأساسية مثل Mail و Motos و Music Groove ، لكن will Free CCleaner.

فقط لا تقم بإلغاء تثبيت تطبيق متجر Windows توفير مساحة التخزين إن أسرع طريقة لمسح المساحة في Windows هي تشغيل الأداة المساعدة لتنظيف الأقراص المضمنة لـ Microsoft ، أو بديل مثل CCleaner Free ، كما تم شرحه قبل أسبوعين.. لا تحتاج إلى مفتاح منتج حيث يتم تخزين تنشيط Windows 10 الخاص بك عبر الإنترنت مقابل حساب Microsoft الذي تستخدمه لتسجيل الدخول.. ومع ذلك ، فإنه يزيل جميع البرامج التي ليست جزءًا من Windows 10 ، بما في ذلك تطبيقات الشركة المصنعة وتطبيقات الدعم وبرامج التشغيل وإعدادات الطاقة والنوم المخصصة وما إلى ذلك.. جميع صحافتنا مستقلة ولا تتأثر بأي شكل من الأشكال بأي مبادرة معلن أو تجاري.. للقيام بذلك ، قم بتشغيل تطبيق الإعدادات (الترس) ، حدد النظام ، ثم التخزين ، وابحث عن مواقع الحفظ.. يمكنك أيضًا نقل البرامج الحالية إلى بطاقة SD الخاصة بك. f6e415c10e

 $\frac{2}{2}$